**INSTITUTO FEDERAL DE EDUCAÇÃO CIÊNCIA E TECNOLOGIA CURSO TÉCNICO INTEGRADO EM INFORMÁTICA CAMPUS CURRAIS NOVOS**

# **Desenvolvimento Web**

**JavaScript – aula I –** *Introdução, inserção e variáveis*

Professor: Bruno Gomes

### INTRODUÇÃO

- Vimos anteriormente que a parte cliente de uma página *Web* é composta de basicamente três componentes
	- Conteúdo (informação)
	- Apresentação (visual, formatação e design apresentação)
	- Comportamento (mudanças dinâmicas)
- Podemos dividir esses componentes em três tecnologias básicas:
	- *XHTML* (conteúdo)
	- *CSS* (apresentação)
	- *JavaScript* (comportamento)

### INTRODUÇÃO

- Idealmente, esses três componentes devem estar separados
	- XHTML em um arquivo, fazendo referência a CSS e *JavaScript* externos
- Separação é importante para:
	- Reuso de código
	- Atender a uma gama maior de plataformas de exibição e políticas de empresa
		- Navegador pode não suportar CSS ou *JavaScript*
		- Usuários podem preferir desativar CSS ou *JavaScript*
	- Facilitar a manutenção da página *Web*
		- Designer cuida de *CSS*, imagens, etc.
		- Programador mantém o *JavaScript*

### INTRODUÇÃO - JAVASCRIPT

- *JavaScript* é uma linguagem interpretada
	- Não necessita de compilação para executar programas
	- Navegador precisa conter apenas um programa interpretador de *JavaScript*
- Desenvolvida por Brendan Eich, em 1995, para o *Netscape Navigator* (2.0)
	- Posteriormente incorporado ao *Internet Explorer* com o nome de *JScript*
- *JavaScript* não é *Java*!
	- *Sintaxe* parecida, vinda de C/C++, mas com origens distintas
	- Java é uma linguagem bem mais poderosa e complexa

### INTRODUÇÃO – JAVASCRIPT

- Atualmente, a chamada "Web 2.0" faz uso intenso da linguagem através da tecnologia AJAX (*Asynchronuos Javascript and XML*)
- Algumas características
	- Interpretada
	- Sintaxe / semântica semelhante à C
	- Baseada em objetos
	- Sensível à caixa
		- Palavras escritas com letra minúscula são diferentes de palavras escritas com letras maiúsculas
		- Palavras-chave da liguagem, como *if* e *switch*, são sempre escritas com letras minúsculas
- Atenção! Navegadores mais antigos ou de modo texto podem não suportar *JavaScript*

### INTRODUÇÃO - JAVASCRIPT

Devemos ter o cuidado de escrever código *JavaScript*:

- Sem "congestionar" o documento XHTML
- Sem deixar de fora usuários que estão com *JavaScript* desativado
- Sem interferir em outros códigos *JavaScript* que estejam sendo aplicados na mesma página

### O QUE PODEMOS FAZER COM JAVASCRIPT ?

#### *JavaScript* **oferece uma linguagem de programação para interagir com XHTML**

Linguagem simples e de fácil aprendizado

#### **Colocar texto dinâmico em uma página**

 Exemplo: *document.write* ("<h1>" + *name* + "</h1>") pode escrever o valor de uma variável em uma página HTML.

#### **Reagir a "eventos"**

- Executa quando algo está para acontecer:
	- uma página termina de carregar,
	- um usuário clica em algum elemento da página, etc.

#### **Ler e escrever elementos XHTML**

Por exemplo, para mudar o conteúdo de um elemento

#### O QUE PODEMOS FAZER COM JAVASCRIPT ?

### **Validar dados de formulário**

 Antes de enviar os dados do formulário para o servidor, *JavaScript* pode ser utilizado para validar os campos do formulário, livrando o servidor de processamento extra.

#### **Detectar o navegador do usuário**

 Permite corrigir apresentação específica para aquele navegador ou carregar outra página que funcione melhor com o navegador.

#### **Criar** *cookies*

 Armazena e recupera informações salvas no computador do usuário.

```
JAVASCRIPT – PRIMEIRO EXEMPLO
```
<!DOCTYPE html PUBLIC "-//W3C//DTD XHTML 1.0 Strict//EN" "http://www.w3.org/TR/xhtml1/DTD/xhtml1-strict.dtd">

<html xmlns="http://www.w3.org/1999/xhtml">

<head>

<title>Escrevendo em XHTML com JavaScript</title>

**<script type="text/javascript">**

**document**.writeln("<h1>Bem vindo à programação com *JavaScript*!</h1>");

**// -->**

 $\langle$ !--

**</script>**

</head>

 $\langle \text{body} \rangle$  ...

</body>

 $<$ /html>

### **JAVASCRIPT**

- No caso do exemplo anterior, introduzimos o *JavaScript* na seção *<head>* do documento, utilizando a *tag <script>*
	- Neste caso, o conteúdo *JavaScript* é posto no *body,* mas antes do conteúdo do *body*
- Objeto *document* representa o documento XHTML que o navegador está atualmente exibindo
- Método *writeln* escreve a string recebida como argumento no documento XHTML
- Comentários (**<!-- // -->**) foram adicionados para que navegadores antigos, que não tem suporte a *JavaScript*, ignorem o código
	- Do contrário, o código *JavaScript* apareceria na página

```
JAVASCRIPT – INSTRUÇÕES
```

```
<script type="text/javascript">
```
#### **<!--**

**document**.writeln("<h1>Bem-vindo à programação com *JavaScript*!</h1>");

**// -->**

**</script>**

A parte:

*document.writeln("<h1>Bem vindo à programação com JavaScript!</h1>");* 

é uma instrução *JavaScript*

• *Uma instrução deve terminar (embora não seja obrigatório) com um " ;" (ponto-e-vírgula)*

### MODOS DE INSERÇÃO DE JAVASCRIPT

- Assim como fizemos para CSS, temos 3 formas de inserir código *JavaScript* nas nossas páginas
	- Como vimos anteriormente, na seção *<head>* do documento, utilzando a tag *<script>*
	- Em um arquivo externo ao XHTML
	- De modo *inline,* dentro de alguma *tag* do *XHTML*

- É preferível incluí-lo em um arquivo externo
	- Separação clara entre conteúdo e comportamento
	- Facilidade de manutenção do *Web site*
	- Reutilização do(s) mesmo(s) programas *JavaScript* em diferentes páginas do seu *Web site*

### INSERINDO JAVASCRIPT EM UM ARQUIVO **EXTERNO**

 $<$ head $>$ 

<title>Java Script externo</title>

**<script type="text/javascript" src="exemplo.js"> </script>** </head>

- Em **src** colocamos um nome ou caminho de arquivo
- Pode ser até mesmo uma "url" completa para um arquivo *JavaScript* armazenado em um servidor externo

### **COMENTÁRIOS**

#### São partes do código que são desconsideradas pelo interpretador

Utilizados normalmente para fins de documentação

### Comentário de uma única linha

 $\bullet$  //

### Comentário de múltiplas linhas

Começa com **/\*** e termina com **\*/**

## VARIÁVEIS

 Variáveis são declaradas utilizando-se a palavrachave **var**

```
 Ex.: var numero = 0;
var cor = "red";
```
- Uso de **var** não é obrigatório, mas quando não usamos estamos declarando uma *variável global*
	- numero = 0 //número é uma variável global

### TIPAGEM DAS VARIÁVEIS É DINÂMICA

- Tipagem das variáveis é dinâmica (linguagem fracamente tipada)
	- Você não precisa declarar o tipo da variável explicitamente
	- A atribuição de um valor à variável define seu tipo
- Assim, embora não seja uma boa prática, uma mesma variável pode receber diferentes tipos no decorrer da execução do programa
- **o** Exemplo: **//JavaScript //Java**

 $a = "Bruno"; \mathsf{W} a" \acute{e} "String"$   $a = "Bruno";$  $a = 10$ ; /\*OK, "a" agora é  $a = 10$  //Erro!

inteiro\*/

var a; String a;

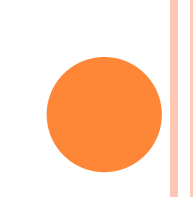

### TIPOS DE VARIÁVEIS EM JAVASCRIPT

- Números (Inteiros e ponto-flutuante)
- o Strings
- Booleanos
- *Arrays*
- o Objetos

TIPOS DE VARIÁVEIS – NÚMEROS

Números (Inteiros e ponto flutuante)

- var num  $= 0$ ;
- **var** nota1, nota2, nota $3 = 0$ ;
- **var** total = 245.89;
- **var** res =  $4 12 + a$ ;

Valores máximos suportados do tipo numérico:

- $\cdot$  +/-1.7976931348623157e+308
- Valores podem ser obtidos com:
	- *Number.MAX\_VALUE*
	- *Number.MIN\_VALUE*

### ALGUMASFUNÇÕES DA BIBLIOTECA MATEMÁTICA (MATH)

- Para usar: *Math.<nome\_da\_função>*
- **abs**(x) *Valor absoluto de "x"*
- **ceil**(x) *Arredonda o valor de "x" para o inteiro mais próximo acima de "x"* **exp**(x) *exponencial de "x"*
- **floor**(x) *Arrendonda "x" para o inteiro mais próximo acima de "x"*
- **log**(x) *Logaritmo natural de "x"*
- **max**(x,y,z,...,n) *Retorna o maior número da lista*
- **min**(x,y,z,...,n) *Retorna o menor número da lista*
- 
- **pow**(x,y) *Potência de "x" na base "y"* **random**() *Gera número aleatório entre 0 e 1*
- **round**(x) *Arredonda x para o inteiro mais próximo*
- **sqrt**(x) *Raiz quadrada de "x"*